# Package 'ryandexdirect'

June 9, 2020

<span id="page-0-0"></span>Type Package

Title Load Data From 'Yandex Direct'

Version 3.6.0

Date 2020-06-09

Description Load data from 'Yandex Direct' API V5

<https://tech.yandex.ru/direct/doc/dg/concepts/about-docpage/> into R. Provide function for load lists of campaings, ads, keywords and other objects from 'Yandex Direct' account. Also you can load statistic from API 'Reports Service' <https://tech.yandex.ru/direct/doc/reports/reports-docpage/>. And allows keyword bids management.

License GPL-2

Author Alexey Seleznev [aut, cre] (<https://orcid.org/0000-0003-0410-7385>)

Maintainer Alexey Seleznev <selesnow@gmail.com>

**Depends**  $R (= 3.5.0)$ 

BugReports <https://github.com/selesnow/ryandexdirect/issues>

URL <https://selesnow.github.io/ryandexdirect>,

<https://t.me/R4marketing>,

<https://www.youtube.com/playlist?list=PLD2LDq8edf4oUo0L9Kw77ZXf0KcV1hu67>

Imports utils, httr, bitops, jsonlite, xml2, data.table, readr, magrittr, dplyr, tidyr  $(>= 1.0.0)$ , purrr, stringr

Suggests knitr, rmarkdown, kableExtra, googleAnalyticsR

Encoding UTF-8

Language ru

VignetteBuilder knitr

NeedsCompilation no

Repository CRAN

Date/Publication 2020-06-09 20:20:03 UTC

# <span id="page-1-0"></span>R topics documented:

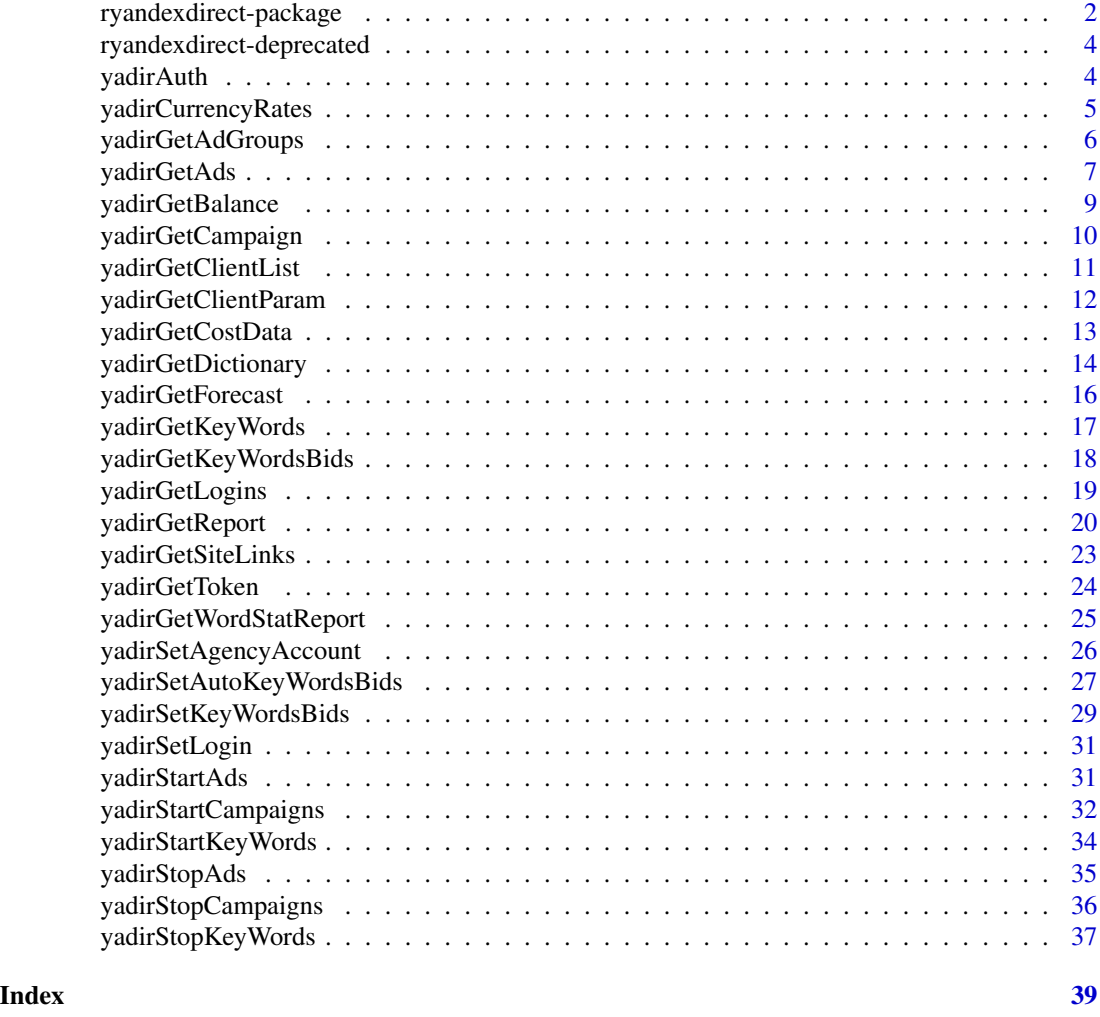

ryandexdirect-package *Load Data From 'Yandex Direct'*

# Description

Load data from 'Yandex Direct' API V5 <https://tech.yandex.ru/direct/doc/dg/concepts/about-docpage/> into R. Provide function for load lists of campaings, ads, keywords and other objects from 'Yandex Direct' account. Also you can load statistic from API 'Reports Service' <https://tech.yandex.ru/direct/doc/reports/reportsdocpage/>. And allows keyword bids management.

# Details

The DESCRIPTION file:

# ryandexdirect-package 3

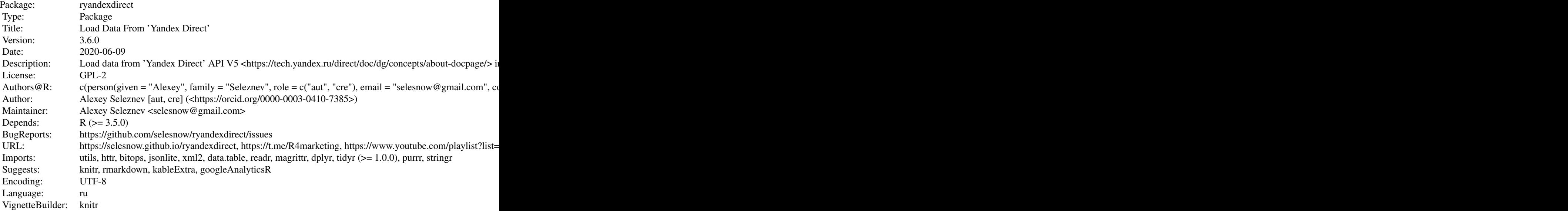

Index of help topics:

ryandexdirect-deprecated

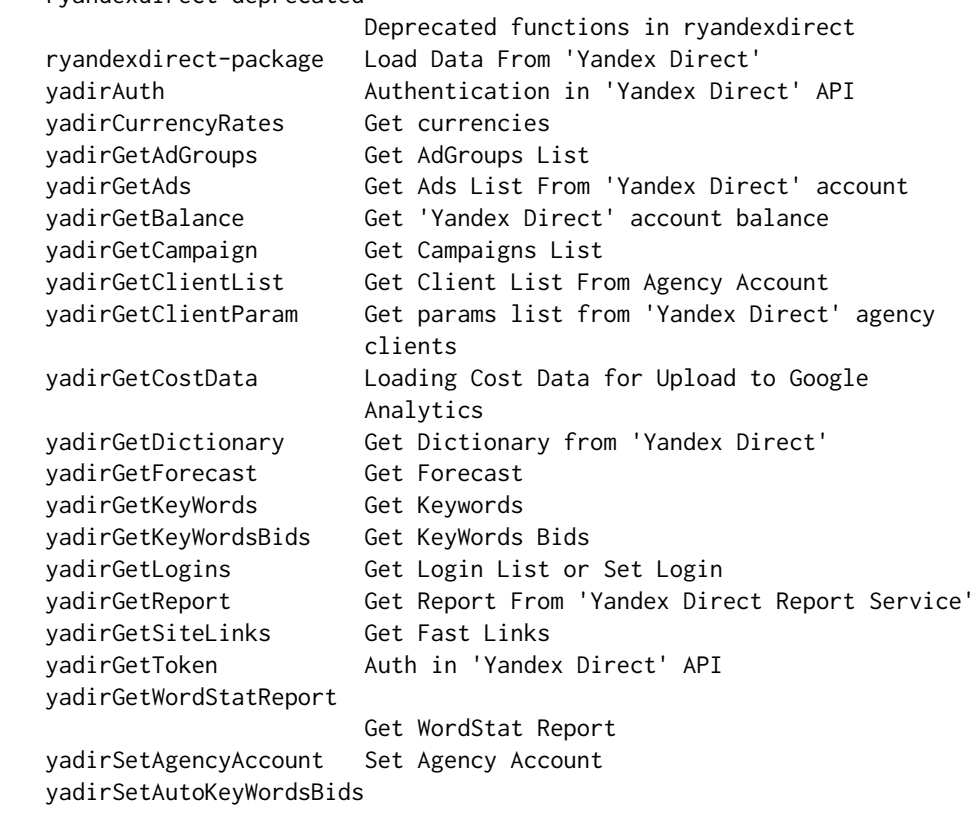

<span id="page-3-0"></span>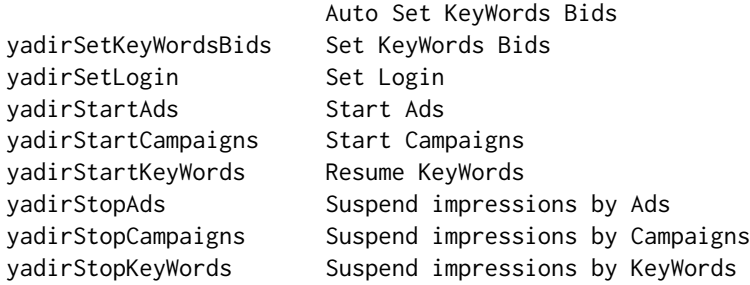

#### Author(s)

Alexey Seleznev [aut, cre] (<https://orcid.org/0000-0003-0410-7385>) Maintainer: Alexey Seleznev <selesnow@gmail.com>

ryandexdirect-deprecated

*Deprecated functions in ryandexdirect*

#### Description

List of depricated functions and their new versions.

#### Deprecated fnctions

Next function is deprecated:

yadirGetCampaignList() use [yadirGetCampaign\(\)](#page-9-1), from september 2019 yadirGetCampaignListOld() use [yadirGetCampaign\(\)](#page-9-1), from april 2019 yadirGetLogsData() use [rym\\_get\\_logs\(\)](#page-0-0), from april 2019 yadirGetMetrikaGAData() use [rym\\_get\\_ga\(\)](#page-0-0), from april 2019 yadirGetSummaryStat() use [yadirGetReport\(\)](#page-19-1), from march 2017

yadirAuth *Authentication in 'Yandex Direct' API*

# Description

Get API Token for 'Yandex Direct' account

#### Usage

```
yadirAuth(Login = getOption("ryandexdirect.user"),
          NewUser = FALSE,
          TokenPath = yadirTokenPath())
```
# <span id="page-4-0"></span>Arguments

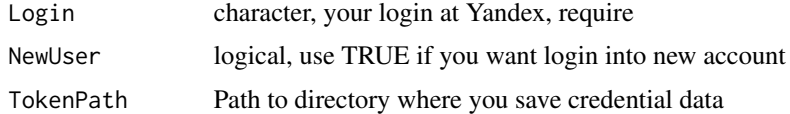

# Value

R object with api token

# Author(s)

Alexey Seleznev

# Examples

```
## Not run:
### Please choose another TokenPath to save the Login permanently.
library(ryandexdirect)
yadirAuth(Login = "login", NewUser = TRUE,
         TokenPath = tempdir())
```
## End(Not run)

yadirCurrencyRates *Get currencies*

# Description

Exchange rates, currency parameters and restrictions.

# Usage

```
yadirCurrencyRates(
     Login = getOption("ryandexdirect.user"),
     AgencyAccount = getOption("ryandexdirect.agency_account"),
     Token = NULL,
     TokenPath = yadirTokenPath())
```
# Arguments

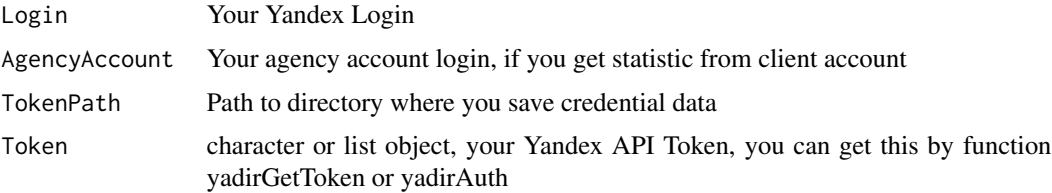

<span id="page-5-0"></span>data frame with campaings names and parameters

#### Author(s)

Alexey Seleznev

#### Examples

```
## Not run:
### Please choose another TokenPath to save the Login permanently.
# from storage tokrn
library(ryandexdirect)
cur <- yadirCurrencyRates(Login = "login" ,
                          TokenPath = tempdir())
# from auth object
aut <- yadirAuth(Login = "login", NewUser = TRUE,
        TokenPath = tempdir())
cur2 <- yadirCurrencyRates(Login = "login" ,
                          Token = aut)
```

```
## End(Not run)
```
yadirGetAdGroups *Get AdGroups List*

# Description

Returns parameters of adgroups that meet specified criteria.

#### Usage

```
yadirGetAdGroups(CampaignIds = NULL,
               Ids = NA,Types = c("TEXT_AD_GROUP","MOBILE_APP_AD_GROUP" ,
  "DYNAMIC_TEXT_AD_GROUP"),
               Statuses = c("ACCEPTED",
                 "DRAFT",
                    "MODERATION",
  "PREACCEPTED",
  "REJECTED"),
               Login = getOption("ryandexdirect.user"),
               AgencyAccount = getOption("ryandexdirect.agency_account"),
               Token = NULL,
               TokenPath = yadirTokenPath())
```
# <span id="page-6-0"></span>yadirGetAds 7

# Arguments

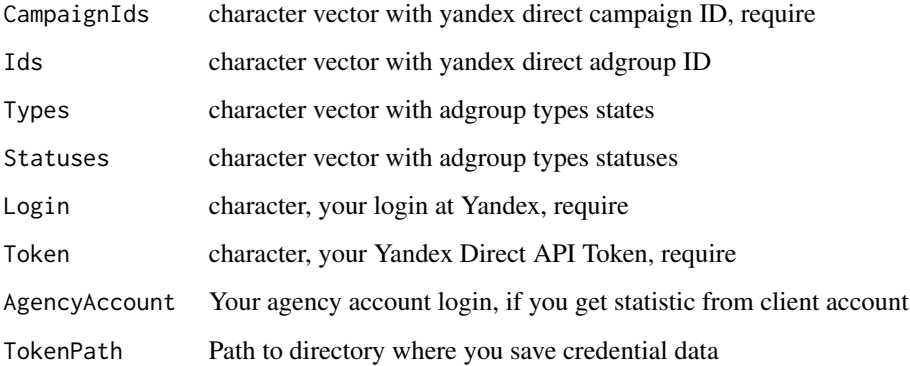

# Value

data frame with adgroups names and parameters

#### Author(s)

Alexey Seleznev

#### Examples

```
## Not run:
#For get adgroups data frame
# Get data from clients account
my_ad_group <- yadirGetAdGroups(Login = "login")
# Get data from agency account
### !!!Please choose another TokenPath to save the Login permanently.
my_ad_group <- yadirGetAdGroups(Login = "client_login",
                               AgencyAccount = "agency_login",
TokenPath = tempdir())
```
## End(Not run)

yadirGetAds *Get Ads List From 'Yandex Direct' account*

# Description

Returns the parameters of ads that match the specified criteria.

#### Usage

```
yadirGetAds(CampaignIds = NULL,
          AdGroupIds = NA,Ids = NA,
       States = c("OFF","ON","SUSPENDED","OFF_BY_MONITORING","ARCHIVED"),
          Login = getOption("ryandexdirect.user"),
          Token = NULL,
          AgencyAccount = getOption("ryandexdirect.agency_account"),
          TokenPath = yadirTokenPath())
```
# Arguments

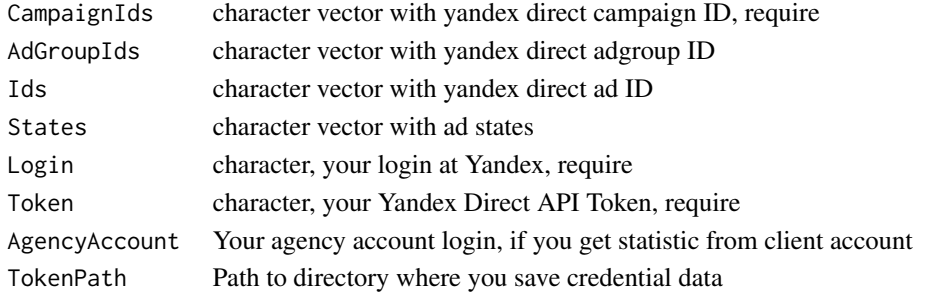

#### Value

Data Frame

#### Author(s)

Alexey Seleznev

#### Examples

```
## Not run:
### Please choose another TokenPath to save the Login permanently.
#For get ads data frame
# Get ads from client account
aut <- yadirAuth(Login = "login", NewUser = TRUE,
                 TokenPath = tempdir())
my_ads <- yadirGetAds(Login = "login",
                       Token = aut)# Get data from agency account
aut <- yadirAuth(Login = "agency_login", NewUser = TRUE,
                 TokenPath = tempdir())
my_ads <- yadirGetAds(Login = "client_login",
   AgencyAccount = "agency_login",
                       Token = aut)
## End(Not run)
```
<span id="page-8-0"></span>yadirGetBalance *Get 'Yandex Direct' account balance*

#### Description

Returns settings for shared accounts.

# Usage

```
yadirGetBalance(Logins = getOption("ryandexdirect.user"),
               \mathsf{Token} = NULL,
               AgencyAccount = getOption("ryandexdirect.agency_account"),
               TokenPath = yadirTokenPath())
```
# Arguments

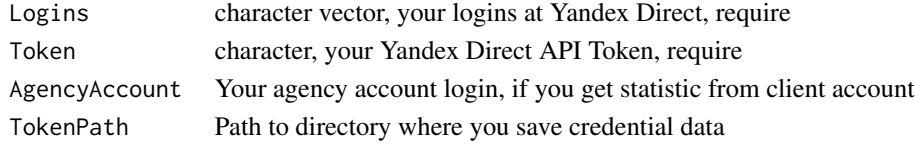

#### Value

Data frame

#### Author(s)

Alexey Seleznev

#### Examples

```
## Not run:
### Please choose another TokenPath to save the Login permanently.
aut <- yadirAuth(Login = "login", NewUser = TRUE,
       TokenPath = tempdir())
#For get accounts from client account use
my_balance <- yadirGetBalance(Logins = "login",
                             Token = aut)
#For get accounts from agancy account use
library(ryandexdirect)
aut <- yadirAuth(Login = "agency_login", NewUser = TRUE,
                 TokenPath = tempdir()client <- yadirGetClientList(Token = aut)
client_balance <- yadirGetBalance(Logins = client$Login,
                                  AgencyAccount = "agency_login",
                                  Token = aut)
```
## End(Not run)

<span id="page-9-1"></span><span id="page-9-0"></span>yadirGetCampaign *Get Campaigns List*

#### **Description**

Returns the parameters of campaigns that meet the specified criteria.

#### Usage

```
yadirGetCampaignList(Logins = getOption("ryandexdirect.user"),
                   States = c("OFF", "ON", "SUSPENDED",
                   "ENDED", "CONVERTED", "ARCHIVED"), Types =
                   c("TEXT_CAMPAIGN", "MOBILE_APP_CAMPAIGN",
                   "DYNAMIC_TEXT_CAMPAIGN", "CPM_BANNER_CAMPAIGN"),
                   Statuses = c("ACCEPTED", "DRAFT", "MODERATION",
                   "REJECTED"), StatusesPayment = c("DISALLOWED",
                   "ALLOWED"), Token = NULL,
                   AgencyAccount = getOption("ryandexdirect.agency_account"),
                   TokenPath = yadirTokenPath())
yadirGetCampaign(Logins = getOption("ryandexdirect.user"),
                  States = c("OFF", "ON", "SUSPENDED",
                   "ENDED", "CONVERTED", "ARCHIVED"), Types =
                   c("TEXT_CAMPAIGN", "MOBILE_APP_CAMPAIGN",
                   "DYNAMIC_TEXT_CAMPAIGN", "CPM_BANNER_CAMPAIGN"),
                   Statuses = c("ACCEPTED", "DRAFT", "MODERATION",
                   "REJECTED"), StatusesPayment = c("DISALLOWED",
                   "ALLOWED"), Token = NULL,
                   AgencyAccount = getOption("ryandexdirect.agency_account"),
                   TokenPath = yadirTokenPath())
```
#### Arguments

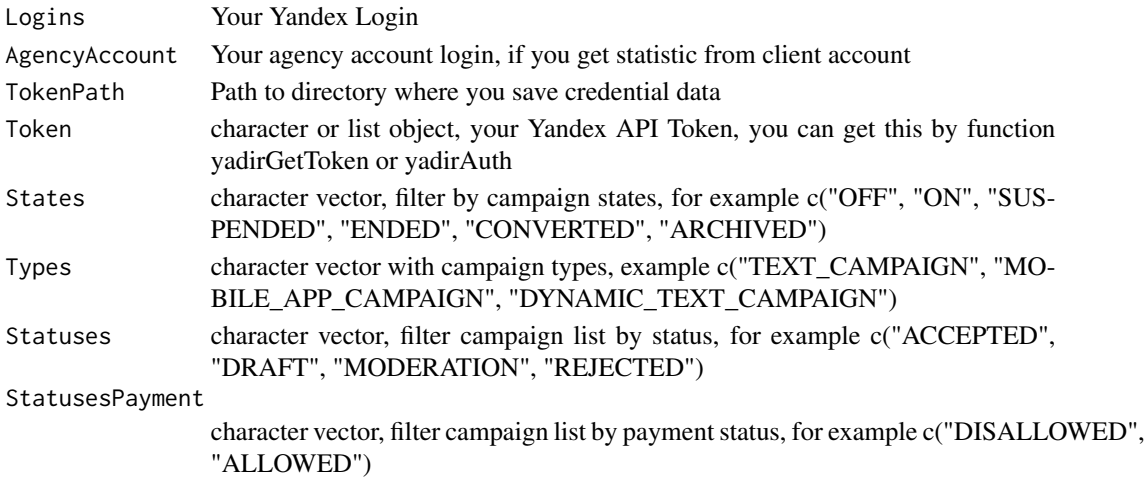

# <span id="page-10-0"></span>Value

data frame with campaings names and parameters

#### Author(s)

Alexey Seleznev

#### Examples

```
## Not run:
### Please choose another TokenPath to save the Login permanently.
#Get data from client accounts
my_ad_group <- yadirGetCampaign(Login = "login",
                                TokenPath = tempdir())
#Get data from agency account
# Auth
aut <- yadirAuth(Login = "agency_login",
                 NewUser = TRUE,
TokenPath = tempdir())
# Load Ad Group List
my_ad_group <- yadirGetCampaign(Login = "client_login",
                                Token = aut,
TokenPath = tempdir())
## End(Not run)
```
yadirGetClientList *Get Client List From Agency Account*

# Description

Returns a list of advertisers - agency clients, their parameters and settings of the main representatives of the advertiser.

#### Usage

```
yadirGetClientList(
        AgencyAccount = getOption("ryandexdirect.agency_account"),
        Token = NULL,TokenPath = yadirTokenPath())
```
# Arguments

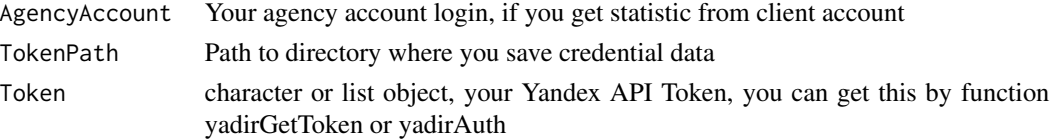

#### Value

data frame with client list

#### Author(s)

Alexey Seleznev

# Examples

```
## Not run:
### Please choose another TokenPath to save the Login permanently.
my_client <- yadirGetClientList(AgencyAccount = "agency_login",
                                TokenPath = tempdir())
```
## End(Not run)

yadirGetClientParam *Get params list from 'Yandex Direct' agency clients*

#### Description

Returns the parameters of the advertiser and the settings of the user - the representative of the advertiser or the parameters of the agency and the settings of the user - the representative of the agency.

#### Usage

```
yadirGetClientParam(Language = "ru",
                   Logins = getOption("ryandexdirect.user"),
                   Token = NULL,
                   AgencyAccount = getOption("ryandexdirect.agency_account"),
                   TokenPath = yadirTokenPath())
```
# Arguments

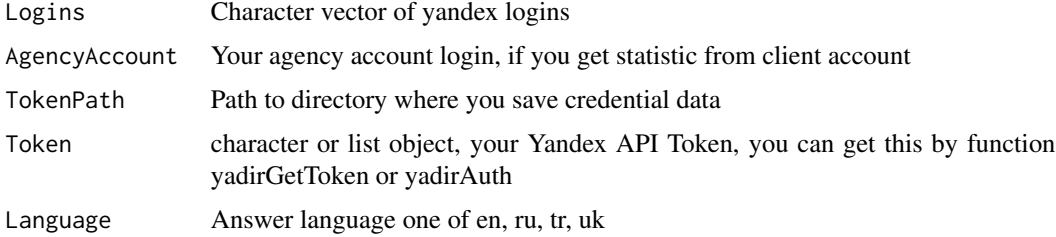

# Value

data frame with campaings names and parameters

<span id="page-11-0"></span>

# <span id="page-12-0"></span>yadirGetCostData 13

#### Author(s)

Alexey Seleznev

#### Examples

```
## Not run:
### Please choose another TokenPath to save the Login permanently.
#Get client param from agency account
client_param <- yadirGetClientParam(AgencyAccount = "agency_login",
                                   TokenPath = tempdir())
```
## End(Not run)

yadirGetCostData *Loading Cost Data for Upload to Google Analytics*

# Description

Get data on expenses, impressions and clicks on advertising campaigns, keywords and ads for further loading into 'Google Analytics' source.

#### Usage

```
yadirGetCostData(
   DateFrom = Sys.Date() - 31,
   DateTo = Sys.Date() - 1,
   Source = 'yandex',
   Medium = 'cpc',
   IncludeVAT = "YES",
   IncludeDiscount = "NO",
   Login = getOption("ryandexdirect.user"),
   AgencyAccount = getOption("ryandexdirect.agency_account"),
   FetchBy = NULL,
   \mathsf{Token} = \mathsf{NULL},TokenPath = yadirTokenPath())
```
# Arguments

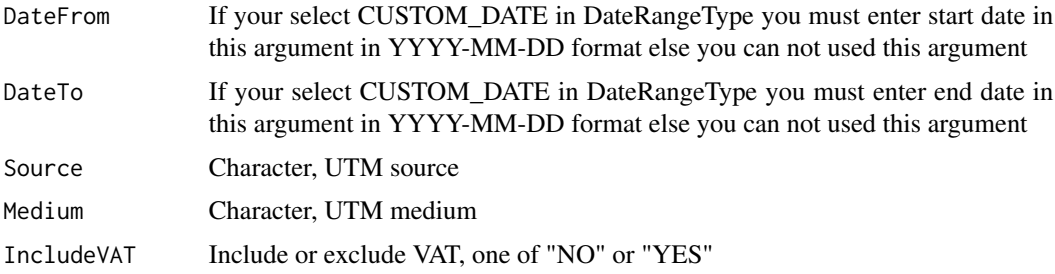

<span id="page-13-0"></span>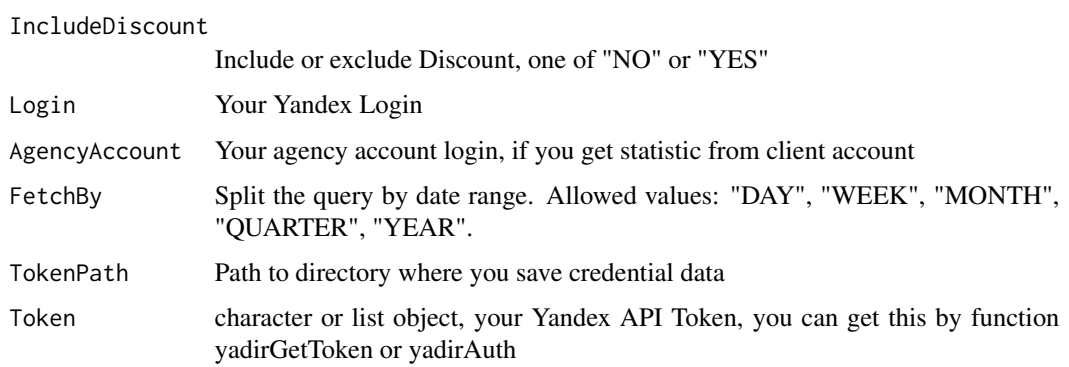

#### Value

Data frame with cost data

#### Author(s)

Alexey Seleznev

#### Examples

```
## Not run:
###
# Use googleAnalyticsR for upload data into Google Analytics
library(googleAnalyticsR)
# load cost data
cost_data <- yadirGetCostData(DateFrom = "2020-05-10",
                             DateTo = '2020-05-14')
# upload into GA source
ga\_custom\_upload_file(accountId = XXX,webPropertyId = "UA-xxxx-1",
                     customDataSourceId = 'abcdefg',
                     cost_data)
## End(Not run)
```
yadirGetDictionary *Get Dictionary from 'Yandex Direct'*

# Description

Returns reference data: regions, time zones, exchange rates, list of metro stations, restrictions on parameter values, external networks (SSP), Crypt segments for targeting by user profile, etc.

# yadirGetDictionary 15

# Usage

```
yadirGetDictionary(DictionaryName = "GeoRegions",
                Language = "ru",Login = getOption("ryandexdirect.user"),
                 Token = NULL,
                 AgencyAccount = getOption("ryandexdirect.agency_account"),
                 TokenPath = yadirTokenPath())
```
#### Arguments

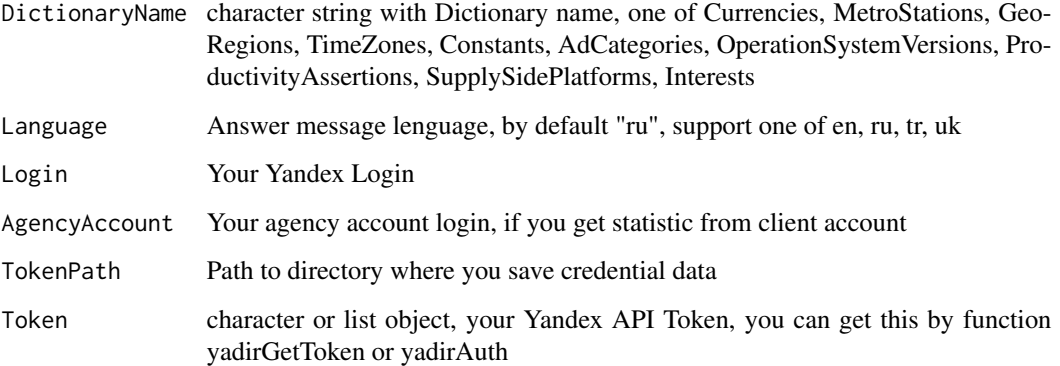

# Value

Data Frame

# Author(s)

Alexey Seleznev

# References

For more details go [link](https://tech.yandex.ru/direct/doc/ref-v5/dictionaries/get-docpage/)

# Examples

```
## Not run:
### Please choose another TokenPath to save the Login permanently.
geo <- yadirGetDictionary(Login = "login",
                         DictionaryName = "GeoRegions",
                          TokenPath = tempdir())
```
## End(Not run)

<span id="page-15-0"></span>yadirGetForecast *Get Forecast*

# Description

Returns a forecast for cost, click and impression

#### Usage

```
yadirGetForecast(Phrases,
               GeoID = 0,Currency = "RUB",
               AuctionBids = "No",
               Login = getOption("ryandexdirect.user"),
              Token = NULL,
              AgencyAccount = getOption("ryandexdirect.agency_account"),
              TokenPath = yadirTokenPath())
```
# Arguments

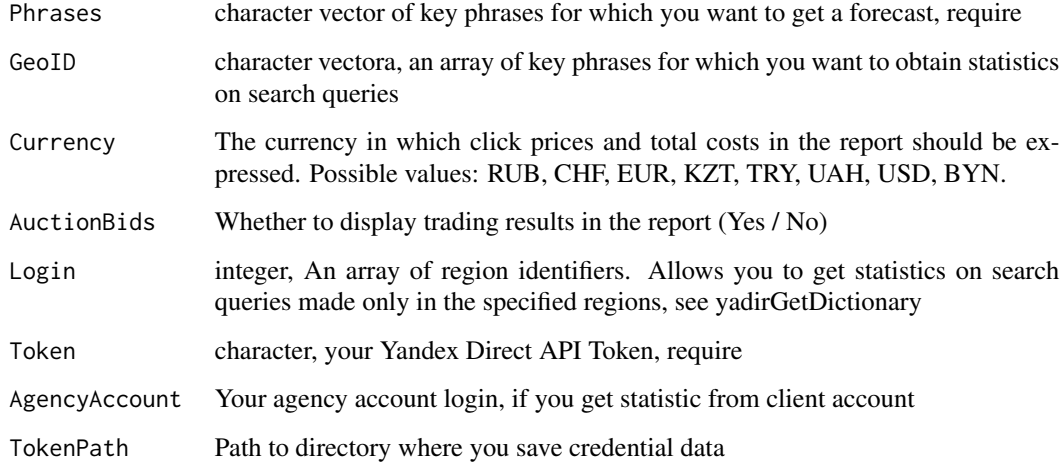

# Value

Data Frame

# Author(s)

Alexey Seleznev

# <span id="page-16-0"></span>yadirGetKeyWords 17

#### Examples

```
## Not run:
# get forecast
forecast <- yadirGetForecast(c('buy smartphone -xiaomi',
                               'buy samsung'),
                             Login = "selesnow")
```
## End(Not run)

yadirGetKeyWords *Get Keywords*

#### Description

Returns the parameters of key phrases or autotargets that match the specified criteria: the values of the placeholder variables, status and status, statistics of impressions and clicks, rates and priorities.

#### Usage

```
yadirGetKeyWords(CampaignIds = NULL, AdGroupIds = NA, Ids = NA, States
                 = c("OFF", "ON", "SUSPENDED"), WithStats = TRUE,Login = getOption("ryandexdirect.user"), Token = NULL,
                 AgencyAccount = getOption("ryandexdirect.agency_account"),
                 TokenPath = yadirTokenPath())
```
# Arguments

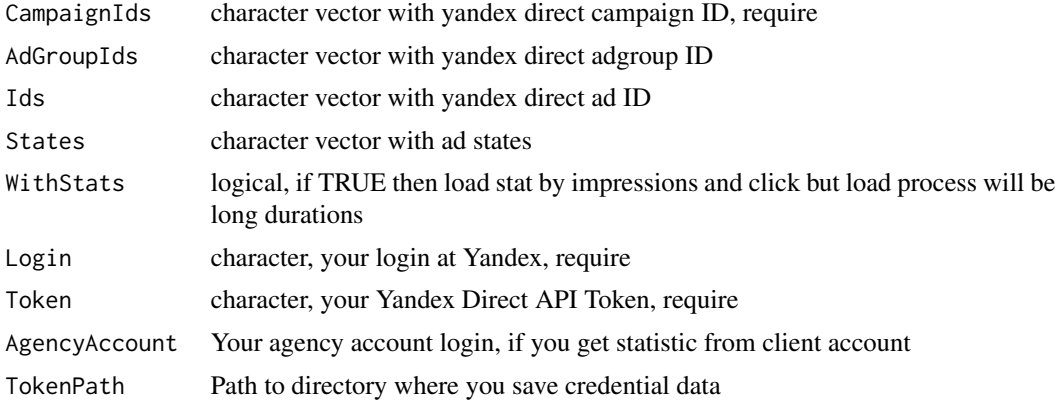

### Value

data frame with campaings names and parameters

#### Author(s)

Alexey Seleznev

# Examples

## Not run:

```
# get data from agency account
### Please choose another TokenPath to save the Login permanently.
my_keywords <- yadirGetKeyWords(Login = "client_login",
                               AgencyAccount = "agency_login",
                               TokenPath = tempdir())
```
## End(Not run)

yadirGetKeyWordsBids *Get KeyWords Bids*

# Description

Returns bids and priorities for key phrases and auto-targeting that meet specified criteria, as well as bidding data: bids and write-off prices for different traffic volumes on a search and bids to reach different audience shares in networks.

#### Usage

```
yadirGetKeyWordsBids(
   KeywordIds = NULL,
   AdGroupIds = NULL,
   CampaignIds = NULL,
   AuctionBids = c(NA,"search",
            "network"),
   Login = getOption("ryandexdirect.user"),
   Token = NULL,AgencyAccount = getOption("ryandexdirect.agency_account"),
   TokenPath = yadirTokenPath())
```
# Arguments

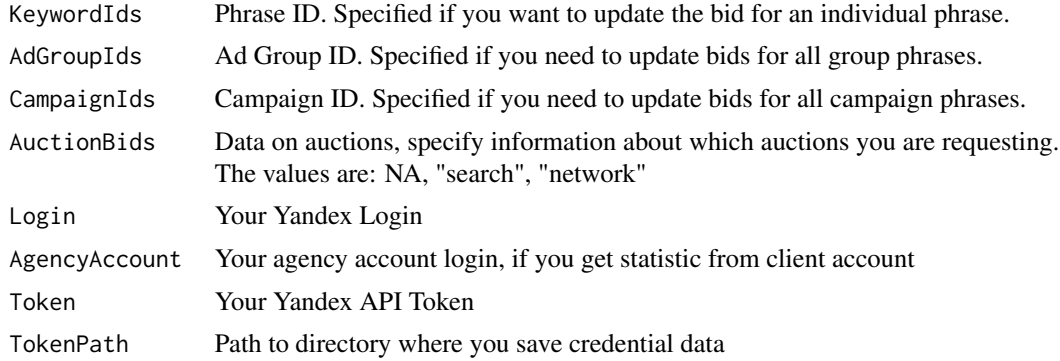

<span id="page-17-0"></span>

# <span id="page-18-0"></span>yadirGetLogins 19

# Details

Use AuctionBids = "search" when you need traffic volume, bid on the search corresponding to the specified amount of traffi and charged price corresponding to the specified amount of traffic. Use AuctionBids = "search" when you need get frequency of the show (audience share) in networks (specified in percent from 0 to 100) and network bid that matches the frequency shown.

# Value

Data Frame with keyword bids and auction data

#### Author(s)

Alexey Seleznev

# References

[KeyWord Bids API documentation](https://tech.yandex.ru/direct/doc/ref-v5/keywordbids/keywordbids-docpage/) [KeyWord Bids get method API documentation](https://tech.yandex.ru/direct/doc/ref-v5/keywordbids/get-docpage/)

#### Examples

```
## Not run:
### Please choose another TokenPath to save the Login permanently.
## Only bids for keywords with ids 123, 234, 345
bids <- yadirGetKeyWordsBids(KeywordIds = c(123, 234, 345))
### Get bids with search auction data
search_bids <-
   yadirGetKeyWordsBids(KeywordIds = c(123, 234, 345)
                     AuctionBids = "search")
### Get bids with network auction data
network_bids <-
```
yadirGetKeyWordsBids(KeywordIds = c(123, 234, 345)

AuctionBids = "network")

## End(Not run)

yadirGetLogins *Get Login List or Set Login*

# Description

Get and set List of accessed yandex direct login from token path.

#### Usage

```
yadirGetLogins(TokenPath = yadirTokenPath(), SetLogin = TRUE)
```
#### <span id="page-19-0"></span>**Arguments**

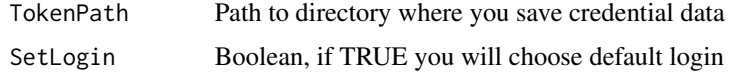

#### Value

vector with logins

#### Author(s)

Alexey Seleznev

#### Examples

```
## Not run:
logins <- yadirGetLogins()
```
## End(Not run)

<span id="page-19-1"></span>yadirGetReport *Get Report From 'Yandex Direct Report Service'*

#### Description

The 'Service Report' is designed to get statistics on the advertiser's account. You must set period, choose report type and needed fields, and get statistic.

#### Usage

```
yadirGetReport(ReportType = "CUSTOM_REPORT", DateRangeType =
                 "CUSTOM_DATE", DateFrom = Sys.Date() - 31,
                 DateTo = Sys.Date() - 1,
                 FieldNames = c("CampaignName", "Impressions",
                 "Clicks", "Cost"), FilterList = NULL, Goals = NULL,
                 AttributionModels = NULL, IncludeVAT = "YES",
               IncludeDiscount = "NO", Login = getOption("ryandexdirect.user"),
                 AgencyAccount = getOption("ryandexdirect.agency_account"),
                 FetchBy = NULL, Token = NULL, TokenPath = yadirTokenPath(),
 SkipErrors = TRUE)
```
#### Arguments

ReportType Report level, one from ACCOUNT\_PERFORMANCE\_REPORT, CAMPAIGN\_PERFORMANCE\_REP ADGROUP\_PERFORMANCE\_REPORT, AD\_PERFORMANCE\_REPORT, CRI-TERIA\_PERFORMANCE\_REPORT, CUSTOM\_REPORT, SEARCH\_QUERY\_PERFORMANCE\_REPORT. For detail go https://tech.yandex.ru/direct/doc/reports/type-docpage/

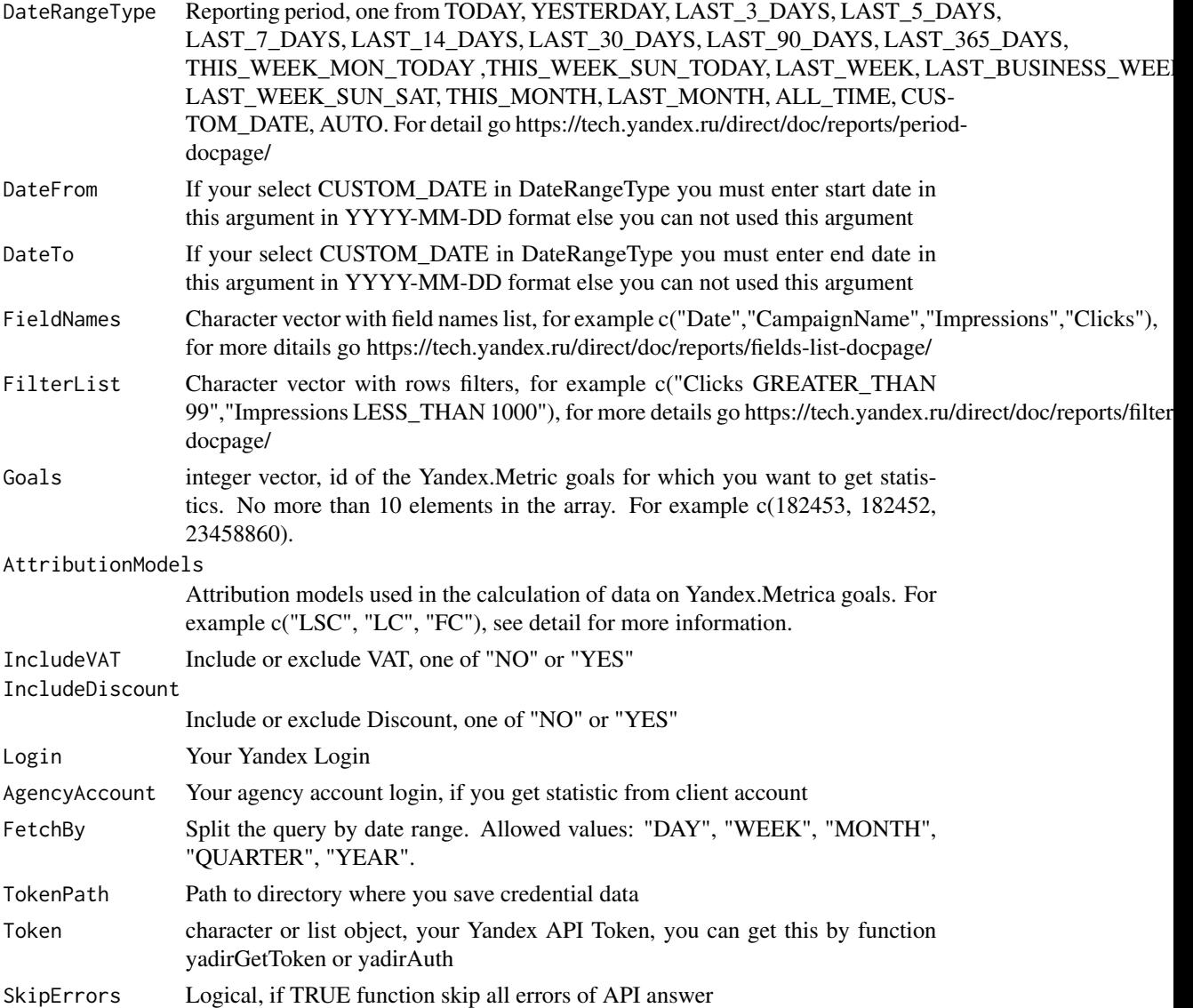

#### Details

Attribution model is the rule, what transition to consider the source of the visit.

Possible Values:

- FC The first transition. The source of any visitor visits is his first visit to the site in the last 180 days. This model allows you to track the source of advertising, which first brought the client and thereby influenced all subsequent interactions with the site.
- LC The last transition. The source of the visit is considered to be a transition, as a result of which the visitor is currently visiting the site, regardless of the history of visits. This model can be used in the technical analysis of the site. To assess the performance of advertising campaigns, use the Last significant transition model.
- LSC Is the last significant transition. All sources of transitions for the last 90 days are conventionally divided into significant (your ads) and insignificant (transitions from saved pages, internal transitions or direct visits to the site). The source of the visit is considered to be an ad transition. If the visit occurred after an insignificant transition, then its source is considered the last transition on the ad. This model allows you to take into account the conversions that are lost in the model Last transition due to technical limitations on the duration of the visit.
- LYDC Last click from Yandex.Direct. Of all the recent significant transitions, only Direct is taken into account. If a user at least once went to the site by an ad in Yandex.Direct, then this transition is considered the source of all subsequent visits - until the user clicks on the ad again. This model helps to see all the visits associated with the Directorate, including those that would be attributed to other sources in other attribution models.

The AttributionModels parameter can be specified only if the Goals parameter is specified. If the Goals parameter is specified, and the AttributionModels parameter is not, the default value is LSC.

If several attribution models are specified, the data will be displayed for each model separately.

#### Value

Data frame with the requested fields

#### Author(s)

Alexey Seleznev

#### References

[Official docs of 'Service Reports'](https://tech.yandex.ru/direct/doc/reports/reports-docpage/) [What are goals?](https://yandex.ru/support/metrika/general/goals.html) [What are attribution models?](https://yandex.ru/support/direct/statistics/attribution-model.html) [Docs on ryandexdirect website](https://selesnow.github.io/ryandexdirect/)

# See Also

For get more ditails see vignett vignette("yandex-direct-get-stat",package = "ryandexdirect")

#### Examples

```
## Not run:
### Please choose another TokenPath to save the Login permanently.
# For get Report from client account
statAgency <- yadirGetReport(ReportType = "ACCOUNT_PERFORMANCE_REPORT",
                          DateRangeType = "CUSTOM_DATE",
                          DateFrom = "2018-01-01",DateTo = "2018-05-10",FieldNames = c("AdNetworkType",
                                              "Impressions",
                                              "Clicks",
                                              "Cost"),
Goals = c(182453,
```

```
182452,
          234588),
AttributionModels = c("LSC", "LC"),
                           IncludeVAT = "YES",
                           IncludeDiscount = "NO",
                           Login = "client_login",
                           TokenPath = tempdir()# For get data from agency client account
statAgency <- yadirGetReport(ReportType = "ACCOUNT_PERFORMANCE_REPORT",
                           DateRangeType = "CUSTOM_DATE",
                           DateFrom = "2018-01-01",
                           DateTo = "2018-05-10",
                           FieldNames = c("AdNetworkType",
                                          "Impressions",
                                          "Clicks",
                                          "Cost"),
                           IncludeVAT = "YES",
                           IncludeDiscount = "NO",
                           Login = "client_login",
                           AgencyAccount = "aguncy_login",
                           TokenPath = tempdir()
```
## End(Not run)

yadirGetSiteLinks *Get Fast Links*

# Description

Returns sets of quick links that meet the specified criteria.

# Usage

```
yadirGetSiteLinks(
    Login = getOption("ryandexdirect.user"),
    Token = NULL,
    Ids = NULL,AgencyAccount = getOption("ryandexdirect.agency_account"),
    TokenPath = yadirTokenPath())
```
# Arguments

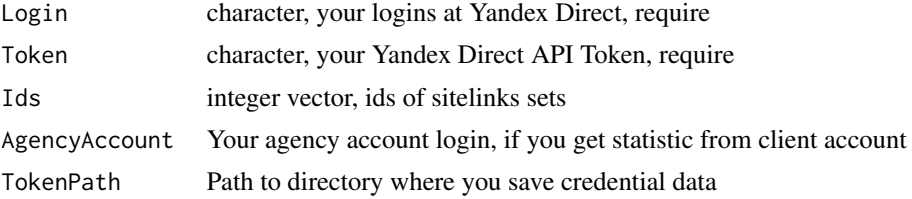

<span id="page-23-0"></span>data frame with SiteLinks parameters, id, title, href and description

#### Author(s)

Alexey Seleznev

# Examples

```
## Not run:
# Recomendation, please choose another TokenPath to save the Login permanently.
sl <- yadirGetSiteLinks(Login = "your.yandex.login",<br>Ids = c(5276537)= c(5276537,8927897239,
                252627,
          33123),
                        TokenPath = tempdir())
```
## End(Not run)

yadirGetToken *Auth in 'Yandex Direct' API*

# Description

Simplified, one-step API authorization.

# Usage

yadirGetToken(Login = NULL, TokenPath = yadirTokenPath())

# Arguments

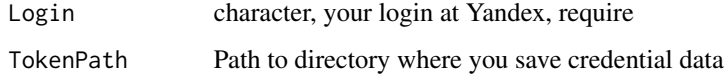

# Value

R object with api token

#### Author(s)

Alexey Seleznev

# <span id="page-24-0"></span>yadirGetWordStatReport 25

# Examples

```
## Not run:
### Please choose another TokenPath to save the Login permanently.
myToken <- yadirGetToken(TokenPath = tempdir())
```
## End(Not run)

yadirGetWordStatReport

*Get WordStat Report*

# Description

Returns a search query statistics report from 'Wordstat'.

# Usage

```
yadirGetWordStatReport(
```
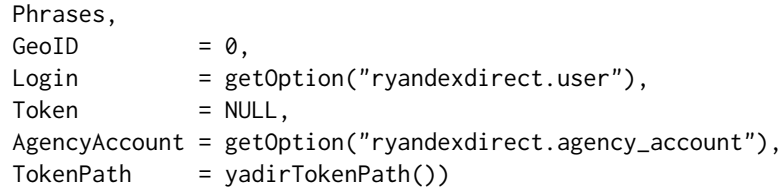

# Arguments

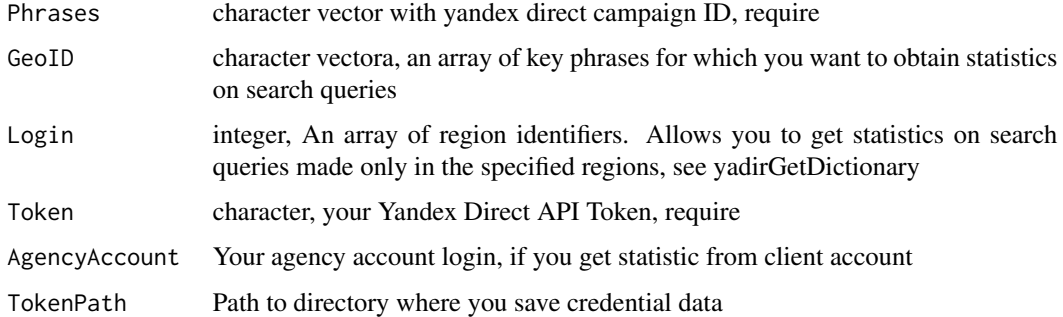

# Value

Data Frame

#### Author(s)

Alexey Seleznev

# Examples

```
## Not run:
### Please choose another TokenPath to save the Login permanently.
# get wordstat report
wsrep <- yadirGetWordStatReport(
            Phrases = 'samsung smartphone',
            Login = "abekker.ru.2017")
wsrep[['SearchedAlso']]
wsrep[['SearchedWith']]
## End(Not run)
```
yadirSetAgencyAccount *Set Agency Account*

# Description

Set yandex direct Agency Account in current R session.

#### Usage

```
yadirSetAgencyAccount(AgencyAccount, TokenPath = yadirTokenPath())
```
#### Arguments

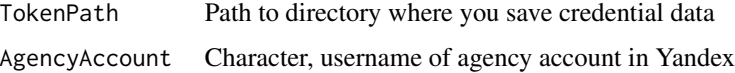

# Value

**TRUE** 

# Author(s)

Alexey Seleznev

# Examples

```
## Not run:
yadirSetAgencyAccount('my_agency')
```
## End(Not run)

<span id="page-25-0"></span>

<span id="page-26-0"></span>yadirSetAutoKeyWordsBids

*Auto Set KeyWords Bids*

# Description

Assigns search phrases for phrases depending on the desired volume of traffic or rates in networks depending on the desired frequency of display (audience share).

# Usage

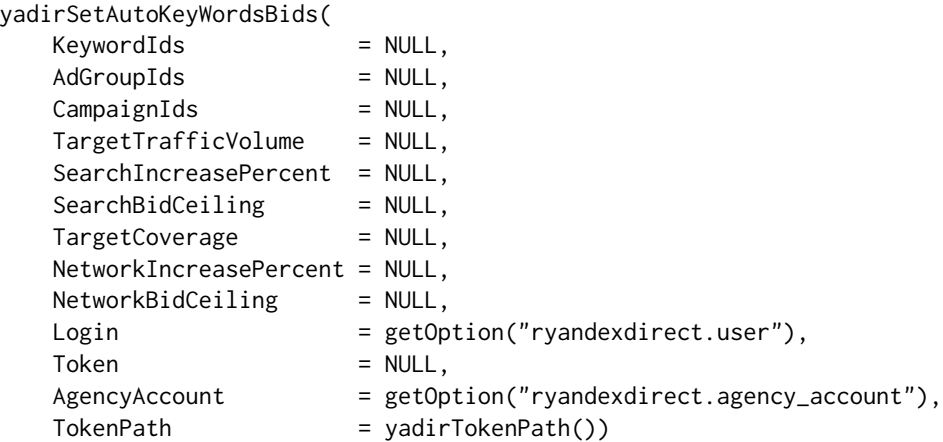

# Arguments

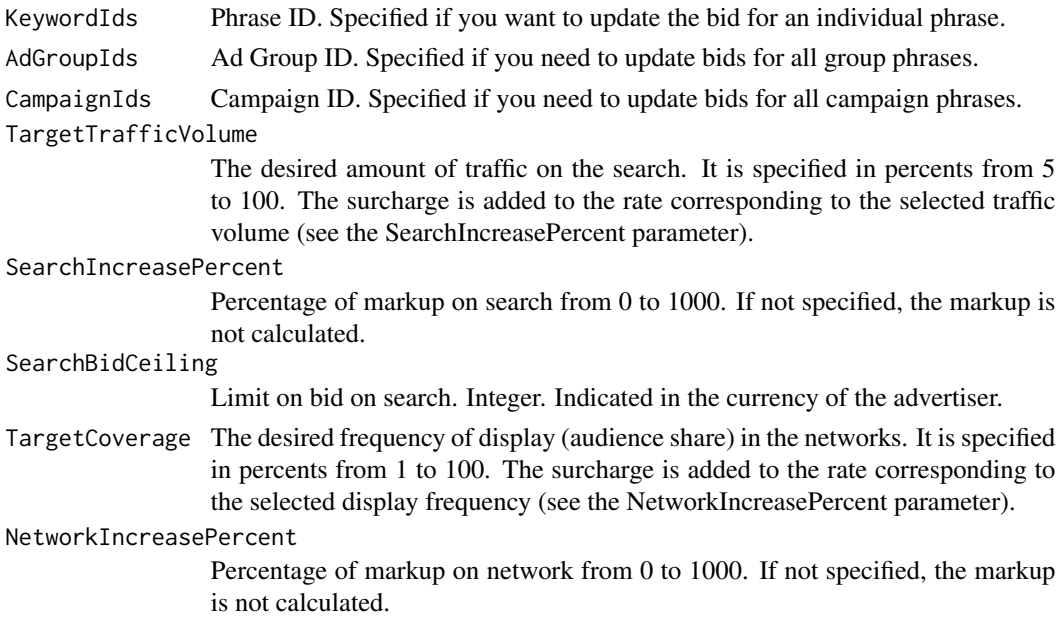

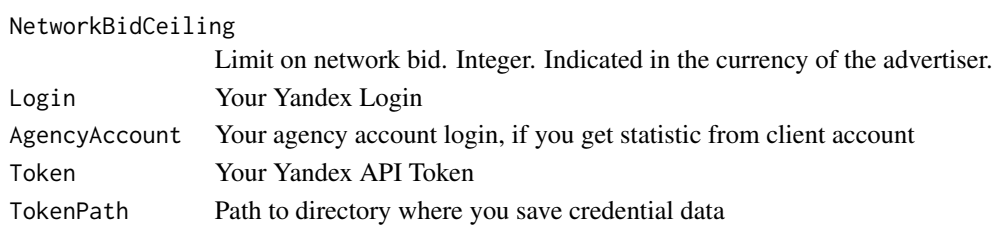

# Details

Search.

The rate corresponding to the traffic volume TargetTrafficVolume × (1 + SearchIncreasePercent / 100), but no more SearchBidCeiling.

Over time, the activity of competitors can raise the rate for the desired amount of traffic, and it will exceed the advertiser's rate. The higher the surcharge, the greater the volume of traffic, but the higher the possible costs.

Network.

The rate corresponding to the display frequency TargetCoverage × (1 + NetworkIncreasePercent / 100), but no more NetworkBidCeiling.

Over time, the activity of competitors can raise the bid for the desired frequency of display, and it will exceed the advertiser's bid. The higher the surcharge, the higher the frequency of display, but the higher the possible costs.

#### Value

List with result data, object ids, warnings and errors.

#### Author(s)

Alexey Seleznev

# References

[KeyWord Bids API documentation](https://tech.yandex.ru/direct/doc/ref-v5/keywordbids/keywordbids-docpage/) [KeyWord Bids setAuto method API documentation](https://tech.yandex.ru/direct/doc/ref-v5/keywordbids/setAuto-docpage/)

#### Examples

```
## Not run:
# loading keywords list
kw <- yadirGetKeyWords()
# set bid on search
autosetbids_search <-
  yadirSetAutoKeyWordsBids(TargetTrafficVolume = 5,
                            KeywordIds = kw$Id)
# set bid on network
autosetbids_network <-
  yadirSetAutoKeyWordsBids(TargetCoverage = 15,
                            KeywordIds = KeywordIds)
```
## End(Not run)

<span id="page-28-0"></span>yadirSetKeyWordsBids *Set KeyWords Bids*

# Description

Assigns fixed bids and priorities for keyword phrases and auto-targeting.

# Usage

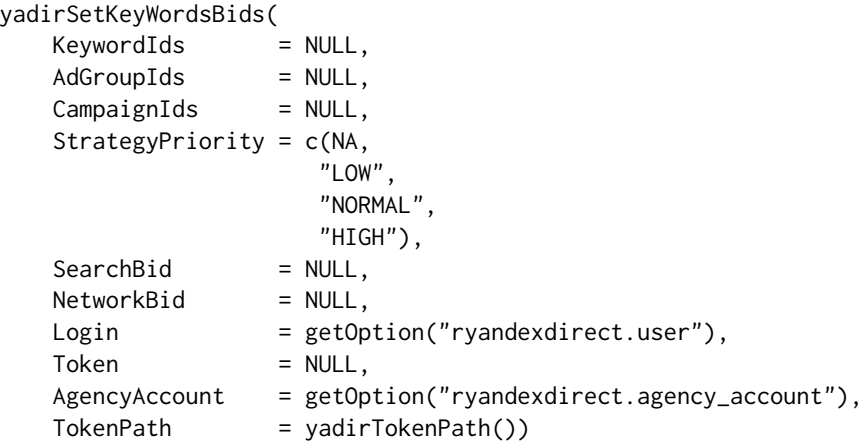

# Arguments

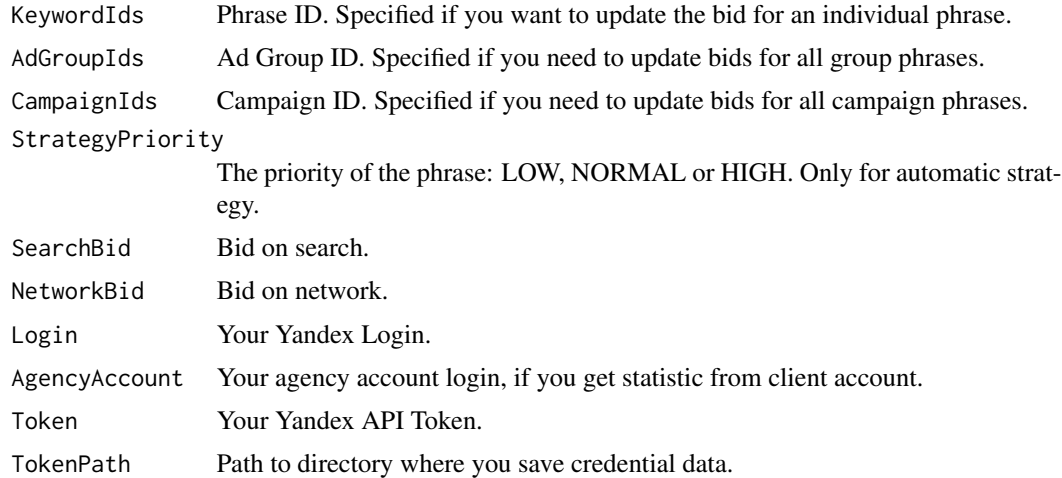

# Details

You can set a bet or priority:

• for a separate keyword phrase or autotarget.

- <span id="page-29-0"></span>• for all keyword phrases and autotargeting in an ad group.
- for all keyword phrases and autotargets in the campaign.

You can set a bid or priority depending on which display strategy is selected in the campaign:

- if the display strategy is selected on the HIGHEST\_POSITION search, you can specify the SearchBid parameter.
- if you selected a display strategy on MAXIMUM\_COVERAGE or MANUAL\_CPM networks, you can specify the NetworkBid parameter.
- if the automatic strategy is selected, you can specify the StrategyPriority parameter: phrases with a higher priority receive as much traffic as possible, and in case of a budget deficit, they are turned off last.

If the element of the input array contains parameters that do not correspond to the strategy, the values of these parameters will not be changed:

- If the input array element contains both parameters corresponding to the strategy and parameters that do not correspond to the strategy (for example, both the bid and priority), then as a result of the operation, the values of only the parameters corresponding to the strategy will be changed and a warning will be issued.
- If the input array element contains only parameters that do not correspond to the strategy (for example, only the priority for a manual strategy), the operation will fail and an error will be returned.

#### Value

List with result data, object ids, warnings and errors.

# Author(s)

Alexey Seleznev

# References

- [KeyWord Bids API documentation](https://tech.yandex.ru/direct/doc/ref-v5/keywordbids/keywordbids-docpage/)
- [KeyWord Bids set method API documentation](https://tech.yandex.ru/direct/doc/ref-v5/keywordbids/set-docpage/)

#### See Also

See for get and autoset keyword bids [yadirGetKeyWordsBids\(\)](#page-0-0) and [yadirSetAutoKeyWordsBids\(\)](#page-0-0)

#### Examples

```
## Not run:
# loading keywords list
kw <- yadirGetKeyWords()
# set bid on search
setbid <- yadirSetKeyWordsBids(KeywordIds = kw$Id,
                               SearchBid = 9)
```
## End(Not run)

<span id="page-30-0"></span>yadirSetLogin *Set Login*

# Description

Set yandex direct login in current R session.

# Usage

```
yadirSetLogin(Login, TokenPath = yadirTokenPath())
```
# Arguments

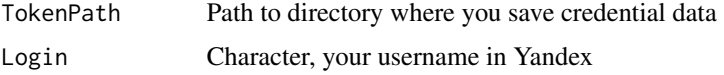

# Value

TRUE

# Author(s)

Alexey Seleznev

# Examples

```
## Not run:
yadirSetLogin('my_name')
```
## End(Not run)

yadirStartAds *Start Ads*

#### Description

Resumes ad impressions previously stopped by the owner.

#### Usage

```
yadirStartAds(Login = getOption("ryandexdirect.user"), Ids = NULL,
           Token = NULL,
           AgencyAccount = getOption("ryandexdirect.agency_account"),
           TokenPath = yadirTokenPath())
```
# <span id="page-31-0"></span>Arguments

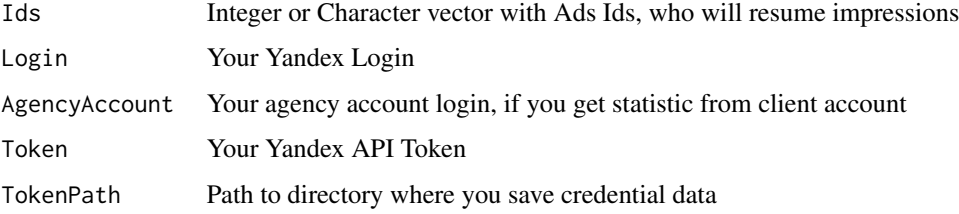

### Details

Function resume impressions and return vector with Ads Ids with error.

### Value

Vector with ads ids which failed to resume impressions

#### Author(s)

Alexey Seleznev

# Examples

```
## Not run:
### Please choose another TokenPath to save the Login permanently.
# Get API token
tok <- yadirGetToken(TokenPath = tempdir())
# Get ads dictionary
my_ads <- yadirGetAds(Login = "LOGIN",
                     Token = tok,
                      States = c("SUSPENDED","OFF"))
# Resume impressions
err <- yadirStartAds(Login = "LOGIN",
                     Token = tok,
 Ids = my\_ads$Id)## End(Not run)
```
yadirStartCampaigns *Start Campaigns*

# Description

Resumes impressions at the campaign level.

# yadirStartCampaigns 33

# Usage

```
yadirStartCampaigns(Login = getOption("ryandexdirect.user"),
           Ids = NULL, Token = NULL,
           AgencyAccount = getOption("ryandexdirect.agency_account"),
           TokenPath = yadirTokenPath())
```
#### Arguments

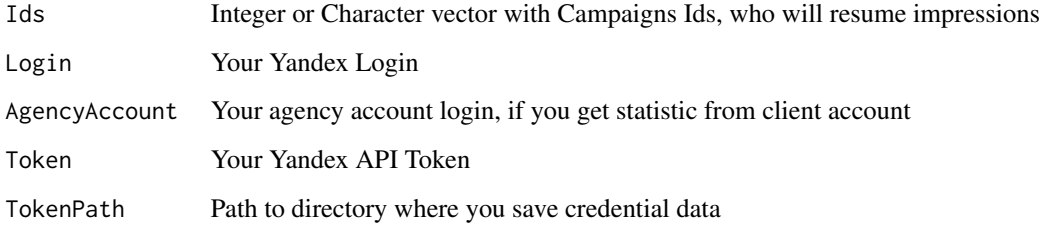

# Details

Function resume impressions and return vector with Campaigns Ids with error.

#### Value

Vector with campaigns ids which failed to resume impressions

# Author(s)

Alexey Seleznev

# Examples

```
## Not run:
# Get API token
### !!!Please choose another TokenPath to save the Login permanently.
tok <- yadirGetToken(TokenPath = tempdir())
# Get camp dictionary
my_camp <- yadirGetCampaignList(Login = "Login", Token = tok,
                                TokenPath = tempdir())
# Resume impressions
err <- yadirStartCampaigns(Login = "LOGIN", Token = tok, Ids = my_camp$Id,
                           TokenPath = tempdir())
```
## End(Not run)

<span id="page-33-0"></span>yadirStartKeyWords *Resume KeyWords*

#### Description

Resumes impressions on previously stopped keyword phrases and auto-targeting.

# Usage

```
yadirStartKeyWords(Login = getOption("ryandexdirect.user"), Ids = NULL,
        Token = NULL,
        AgencyAccount = getOption("ryandexdirect.agency_account"),
        TokenPath = yadirTokenPath())
```
#### Arguments

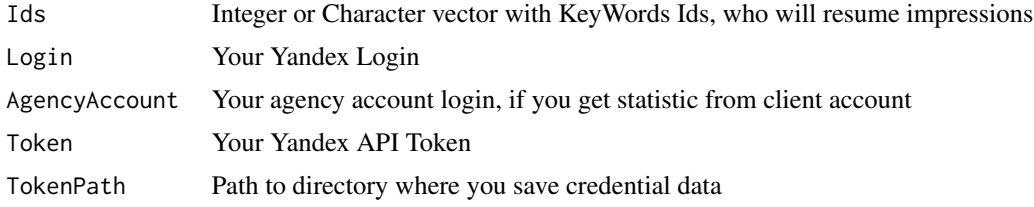

#### Details

Function resume impressions and return vector with KeyWords Ids with error.

# Value

Vector with keywords ids which failed to resume impressions

#### Author(s)

Alexey Seleznev

# Examples

```
## Not run:
### Please choose another TokenPath to save the Login permanently.
# Get API token
tok <- yadirGetToken(TokenPath = tempdir())
# Get camp dictionary
my_camp <- yadirGetCampaignList(Login = "Login",
                                Token = tok,
TokenPath = tempdir())
```
# <span id="page-34-0"></span>yadirStopAds 35

```
my_kw <- yadirGetKeyWords(Login = "Login", Token = tok,
                          CampaignIds = my_camp$Id[1:10],
 TokenPath = tempdir())
# Resume impressions
err <- yadirStartKeyWords(Login = "LOGIN", Token = tok,
                          Ids = my_kw$Id,TokenPath = tempdir())
## End(Not run)
```
yadirStopAds *Suspend impressions by Ads*

# Description

Stops Ad Impressions in 'Yandex Direct' accounts.

#### Usage

```
yadirStopAds(Login = getOption("ryandexdirect.user"), Ids = NULL,
      Token = NULL, AgencyAccount = getOption("ryandexdirect.agency_account"),
      TokenPath = yadirTokenPath())
```
# Arguments

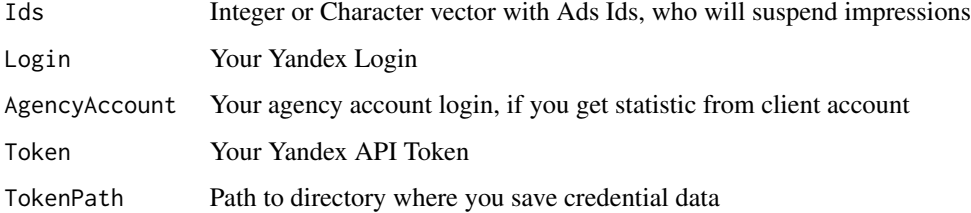

# Details

Function resume impressions and return vector with Ads Ids with error.

# Value

Vector with ads ids which failed to suspend impressions

#### Author(s)

Alexey Seleznev

#### Examples

```
## Not run:
### Please choose another TokenPath to save the Login permanently.
# Get API token
tok <- yadirGetToken(Login = "LOGIN",
                    TokenPath = tempdir())
# Get Campaigns
my_camp <- yadirGetCampaignList(Login = "LOGIN",
                                Token = tok)
# Get ads dictionary
my_ads <- yadirGetAds(Login = "LOGIN",
                     Token = tok,
 States = "ON",
  CampaignIds = my_camp$Id[1:10])
# Resume impressions
err <- yadirStopAds(Login = "LOGIN", Token = tok, Ids = my_ads$Id)
## End(Not run)
```
yadirStopCampaigns *Suspend impressions by Campaigns*

#### Description

Suspend impressions by campaings in 'Yandex Direct' account

#### Usage

```
yadirStopCampaigns(
Login = getOption("ryandexdirect.user"), Ids = NULL,
Token = NULL,
AgencyAccount = getOption("ryandexdirect.agency_account"),
 TokenPath = yadirTokenPath())
```
#### Arguments

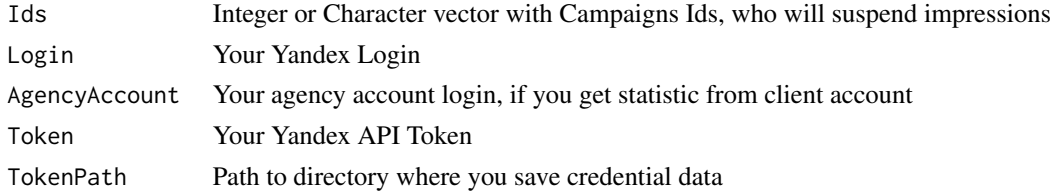

# Details

Function suspend impressions and return vector with Campaigns Ids with error.

<span id="page-35-0"></span>

# <span id="page-36-0"></span>Value

Vector with campaigns ids which failed to suspend impressions

#### Author(s)

Alexey Seleznev

# Examples

```
## Not run:
### Please choose another TokenPath to save the Login permanently.
# Get API token
tok <- yadirGetToken(TokenPath = tempdir())
# Get camp dictionary
my_camp <- yadirGetCampaignList(Login = "Login", Token = tok)
# Resume impressions
err <- yadirStopCampaigns(Login = "LOGIN", Token = tok, Ids = my_camp$Id)
## End(Not run)
```
yadirStopKeyWords *Suspend impressions by KeyWords*

#### Description

Stops impressions by keyword phrases and autotargeting.

# Usage

```
yadirStopKeyWords(Login = getOption("ryandexdirect.user"), Ids = NULL,
                 Token = NULL, AgencyAccount
                 = getOption("ryandexdirect.agency_account"),
                 TokenPath = yadirTokenPath())
```
# Arguments

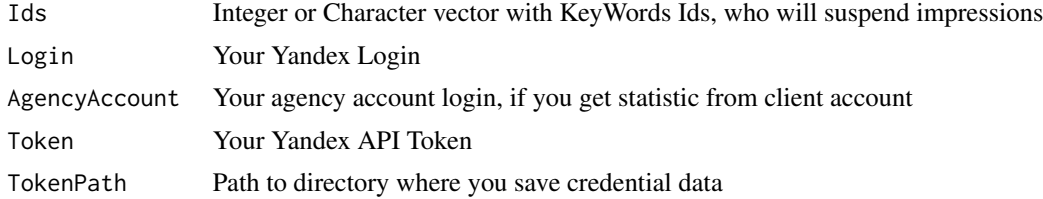

# Details

Function suspend impressions and return vector with KeyWords Ids with error.

Vector with keywords ids which failed to suspend impressions

# Author(s)

Alexey Seleznev

# Examples

```
## Not run:
### Please choose another TokenPath to save the Login permanently.
# Get API token
tok <- yadirGetToken(TokenPath = tempdir())
# Get camp dictionary
my_camp <- yadirGetCampaignList(Login = "Login", Token = tok)
# Get keywords dictionary
my_kw <- yadirGetKeyWords(Login = "Login", Token = tok, CampaignIds = my_camp$Id[1:10])
# Resume impressions
err <- yadirStopKeyWords(Login = "LOGIN", Token = tok, Ids = my_kw$Id)
## End(Not run)
```
# <span id="page-38-0"></span>Index

∗Topic package ryandexdirect-package, [2](#page-1-0) ryandexdirect *(*ryandexdirect-package*)*, [2](#page-1-0) ryandexdirect-deprecated, [4](#page-3-0) ryandexdirect-package, [2](#page-1-0) rym\_get\_ga(), *[4](#page-3-0)* rym\_get\_logs(), *[4](#page-3-0)* yadirAuth, [4](#page-3-0) yadirCurrencyRates, [5](#page-4-0) yadirGetAdGroups, [6](#page-5-0) yadirGetAds, [7](#page-6-0) yadirGetBalance, [9](#page-8-0) yadirGetCampaign, [10](#page-9-0) yadirGetCampaign(), *[4](#page-3-0)* yadirGetCampaignList *(*yadirGetCampaign*)*, [10](#page-9-0) yadirGetClientList, [11](#page-10-0) yadirGetClientParam, [12](#page-11-0) yadirGetCostData, [13](#page-12-0) yadirGetDictionary, [14](#page-13-0) yadirGetForecast, [16](#page-15-0) yadirGetKeyWords, [17](#page-16-0) yadirGetKeyWordsBids, [18](#page-17-0) yadirGetKeyWordsBids(), *[30](#page-29-0)* yadirGetLogins, [19](#page-18-0) yadirGetReport, [20](#page-19-0) yadirGetReport(), *[4](#page-3-0)* yadirGetSiteLinks, [23](#page-22-0) yadirGetToken, [24](#page-23-0) yadirGetWordStatReport, [25](#page-24-0) yadirSetAgencyAccount, [26](#page-25-0) yadirSetAutoKeyWordsBids, [27](#page-26-0) yadirSetAutoKeyWordsBids(), *[30](#page-29-0)* yadirSetKeyWordsBids, [29](#page-28-0) yadirSetLogin, [31](#page-30-0) yadirStartAds, [31](#page-30-0) yadirStartCampaigns, [32](#page-31-0) yadirStartKeyWords, [34](#page-33-0)

yadirStopAds, [35](#page-34-0) yadirStopCampaigns, [36](#page-35-0) yadirStopKeyWords, [37](#page-36-0)